Treball de Recerca

# Influença Porcina

Desenvolupament d'un protocol de seqüenciació massiva per al diagnòstic de la influença porcina basat en l'estructura poblacional d'aquesta quasi-espècie vírica.

Nemàtode

# **Agraïments**

En primer lloc, voldria donar les gràcies al meu professor de biologia per haver-me ajudat amb el treball de recerca i per donar-me l'oportunitat de treballar amb un tutor extern. En Martí Cortey, el meu tutor extern i investigador a la Universitat Autònoma de Barcelona (UAB), ha estat el meu guia principal durant el treball i m'ha estat ensenyant tot el que he necessitat per a seguir el procés.

També m'agradaria agrair a BIYSC (Barcelona International Youth Science Challenge) per donar-me l'oportunitat de participar en un projecte molt similar al Centre de Recerca Genòmica (CRG), el qual m'ha ajudat a complementar el meu treball. Vull donar gràcies especialment a la Nieves Lorenzo y a l'Anna Alcaine, les supervisores del meu grup, per haver contestat totes les preguntes que tenia al respecte.

Finalment, voldria donar les gràcies al meu avi per portar-me a la UAB totes les vegades que fes falta per a poder dur a terme la meva investigació.

# Índex

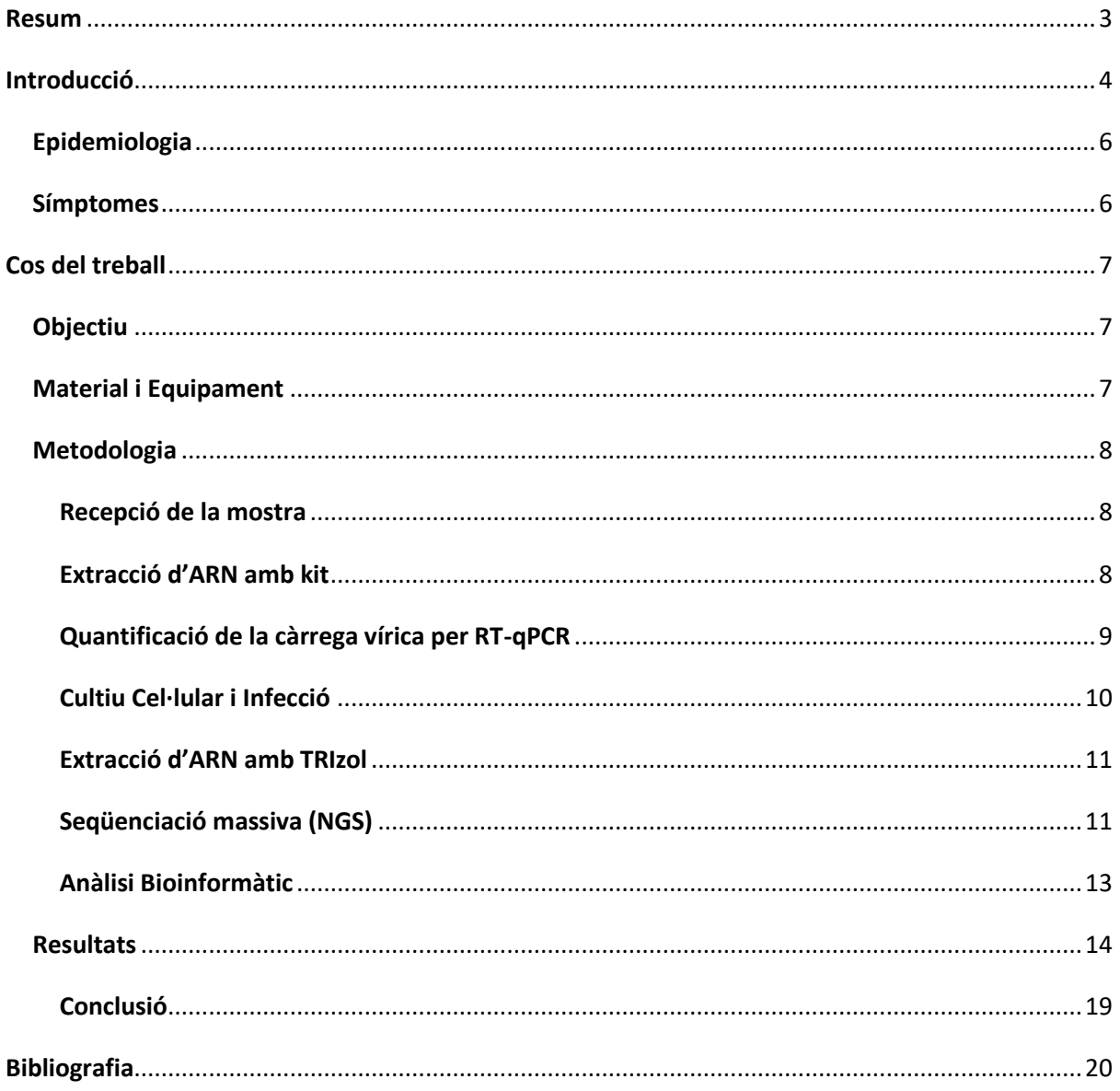

#### <span id="page-3-0"></span>**Resum**

Després d'assistir a una xerrada d'un investigador de la UAB sobre virus i els procediments que utilitzen durant una epidèmia, vaig sentir-me molt encuriosit i vaig trobar motivació per a dedicar-hi el meu treball de recerca. Després de la xerrada vaig anar a parlar amb ell per a entendre millor el paper de la genètica en la seva feina i les possibles innovacions que pot comportar al seu camp d'estudi. El meu professor va aconseguir que en Martí fos el meu tutor extern, de manera que el meu treball es faria a la UAB.

En aquest treball, estudio el genoma del virus de la influença porcina, que és responsable de la més ben coneguda "grip porcina". A partir de tècniques de biologia molecular podré obtenir-ne la seqüència sencera, de la qual faré més endavant un estudi bioinformàtic per a analitzar i classificar el virus, estudiant la seva composició i estimant el seu origen.

A més, amb la finalitat d'adquirir més experiència amb aquest tipus procediments, vaig participar al programa: "Taking a closer look at DNA" en un campus d'investigació organitzat per el BIYSC (Barcelona International Youth Science Challenge), on treballava en un projecte similar.

# <span id="page-4-0"></span>**Introducció**

1

La grip porcina és una infecció causada pel virus de la influença porcina: una quasi-espècie vírica monocatenària d'ARN negatiu <sup>1</sup>((-) ssARN). Entenem per quasi-espècie un virus pertinent a un núvol de virus relacionats genèticament donats per l'alta taxa de mutació que els caracteritza.

Com el seu nom indica, la malaltia afecta a la població porcina i, de fet, és una causa de grans pèrdues econòmiques en el sector alimentari. En aquest projecte, treballarem amb influença del tipus A, el qual té diferents subtipus. Els més comuns són l'H1N1 i l'H1N2, que obtenen el nom a partir de les dues principals proteïnes víriques: l'hemaglutinina (H) i la neuroaminidasa (N).

El genoma del virus té una llargada d'uns 14000 nucleòtids, els quals es segmenten en 8 parts d'ARN víric. Cada segment codifica una part diferent del virus:

- PB1, PB2 (proteïnes principals de polimerasa) i PA (proteïna polimerasa de caràcter àcid) codifiquen l'ARN polimerasa.
- HA codifica per l'hemaglutinina i l'NA codifica per la neuroaminidasa, dues proteïnes que trobem a la membrana del virus. Aquestes en determinen la seva especificitat. Així doncs, segons les que tinguin denominarem al virus amb un diferent valor d'H i d'N.
- NP (proteïna de la nucleocàpside) protegeix l'ARN negatiu de les nucleases de l'hoste.
- El segment M, del qual obtenim M1 i M2, codifica per a les proteïnes de la matriu. Com podem observar en la figura 2, també formen canals iònics.
- El segment NS codifica NS1 i NS2. L'NS1 és una proteïna vírica no estructural. L'NS2 o NEP (proteïna d'exportació nuclear) s'encarrega de regular la secreció de les ribonucleoproteïnes del virus.

<sup>&</sup>lt;sup>1</sup> L'ARN negatiu víric és el més comú dins el virus, però la seva polaritat canvia a positiva quan entra a la cèl·lula hoste per a codificar bé les proteïnes.

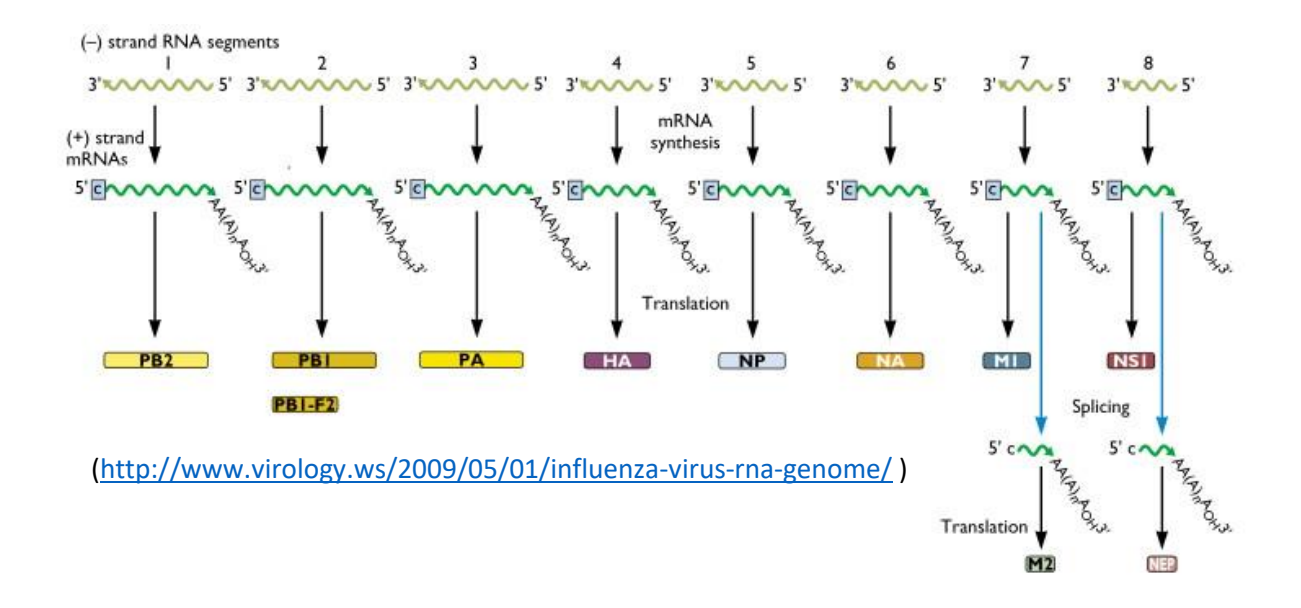

Figura 1. El genoma fragmentat del virus, indicant l'ARN negatiu.

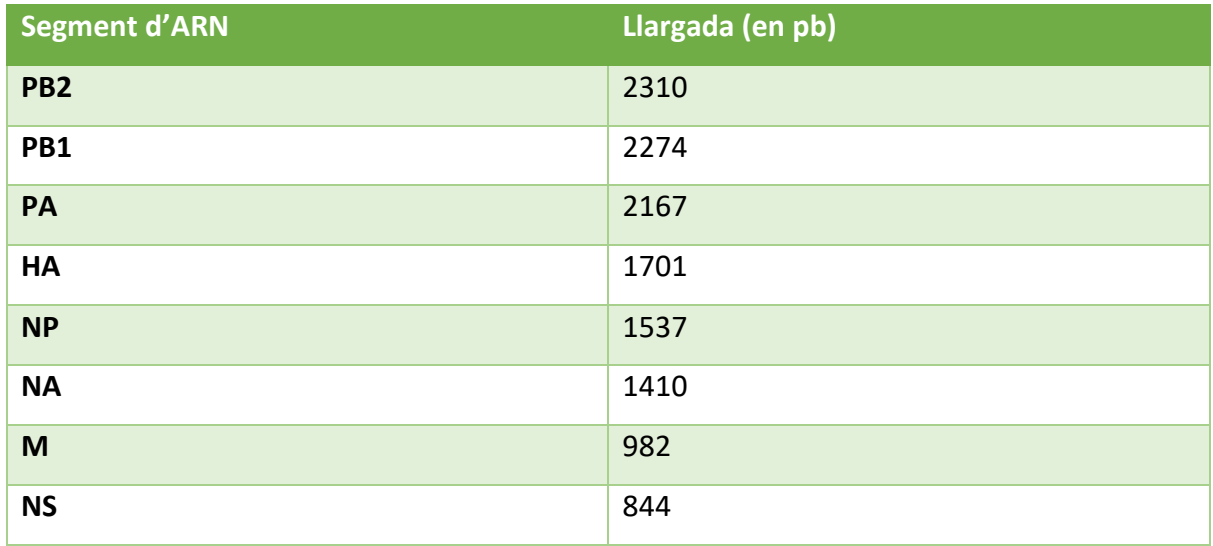

Taula 1. Mida, en parells de bases de nucleòtids, dels 8 fragments del genoma del virus. Els acrònims utilitzats s'han explicat anteriorment.

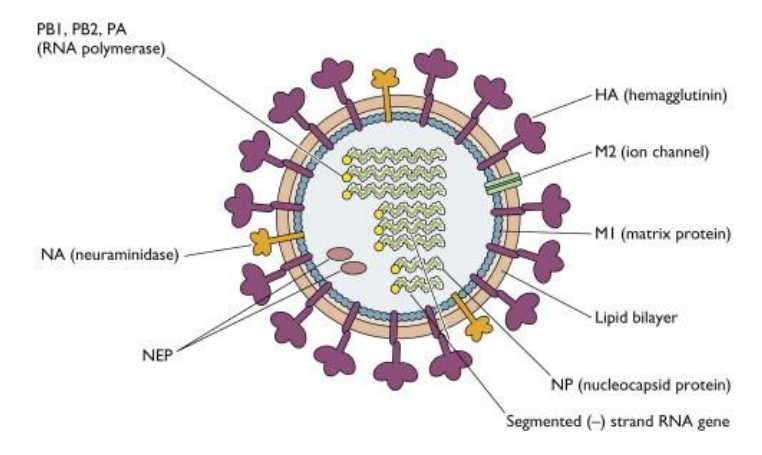

[\(http://www.virology.ws/wp-content/uploads/2009/04/influenza-virion3.jpg](http://www.virology.ws/wp-content/uploads/2009/04/influenza-virion3.jpg) )

Figura 2. Representació gràfica del virió de la influença porcina on es poden observar les proteïnes víriques i fragments d'ARN a l'interior.

# <span id="page-6-0"></span>**Epidemiologia**

El virus s'estén aproximadament després de 24 hores d'infecció, principalment a través de les vies respiratòries. No només s'encomana el virus de porc a porc, sinó que també els humans o algunes aus poden actuar com a vector. Així doncs, és un virus amb gran capacitat d'extensió durant una epidèmia. Sense tractament, és capaç de matar l'hoste en un temps d'entre set i deu dies.

#### <span id="page-6-1"></span>**Símptomes**

- Problemes respiratoris, congestions nassals, tos, etc. També pot deixar lesions en el sistema respiratori, especialment en els pulmons o la tràquea en el cas que hi hagi una pneumònia.
- Febre
- Fatiga

La població porcina es pot protegir gràcies a l'ús de les vacunes, però aquestes han de ser molt específiques. Com que el virus té una taxa de mutació tan alta, fa que n'hi hagi diferents varietats a cada regió, de manera que s'ha de dissenyar una vacuna per a cada regió diferent. Tot i això, també el temps fa que no hi hagi una única vacuna, ja que amb el temps pot deixar de tenir efecte per un procés de selecció.

# <span id="page-7-0"></span>**Cos del treball**

#### <span id="page-7-1"></span>**Objectiu**

L'objectiu principal és fer ús d'una sèrie de tècniques de biologia molecular que ens permetin obtenir la quasi-espècie vírica de la influença porcina. Això vol dir que, a partir de la recepció d'una mostra, aquesta serà quantificada, n'extraurem els àcids nucleics , es seqüenciaran massivament, se'n farà un estudi bioinformàtic i, finalment, obtindrem una seqüència de consens juntament amb una sèrie d'arbres filogenètics per a diferents gens del virus.

Com que no disposo de suficient experiència o accés per a dur a terme alguns d'aquests passos, estaré treballant amb estudiants mentre fan el seu doctorat. De tota manera, ja em vaig familiaritzar amb algunes d'aquestes tècniques en un projecte molt similar. Més endavant es veurà referit a la figura 3.

#### <span id="page-7-2"></span>**Material i Equipament**

Per a poder seguir amb el procediment de forma adequada, és imprescindible disposar de:

- Mostres del virus (sèrum de porc infectat)
- Kit d'extracció d'ARN
- Màquina RT-qPCR
- Plataforma NGS
- Congelador (-80ºC)
- Equipament de Protecció Individual (EPI: guants, bata, ulleres...)
- Material de laboratori de biologia molecular: Micropipetes, Puntes, Tubs d'Eppendorf, Tubs Falcon, etc. i software informàtic.

[\(https://www.thermofisher.com/us/en/home/life](https://www.thermofisher.com/us/en/home/life-science/pcr/real-time-pcr/real-time-pcr-instruments/7500-fast-real-time-pcr-system.html) [-science/pcr/real-time-pcr/real-time-pcr](https://www.thermofisher.com/us/en/home/life-science/pcr/real-time-pcr/real-time-pcr-instruments/7500-fast-real-time-pcr-system.html)[instruments/7500-fast-real-time-pcr](https://www.thermofisher.com/us/en/home/life-science/pcr/real-time-pcr/real-time-pcr-instruments/7500-fast-real-time-pcr-system.html)[system.html\)](https://www.thermofisher.com/us/en/home/life-science/pcr/real-time-pcr/real-time-pcr-instruments/7500-fast-real-time-pcr-system.html) Abi Prism 7500

No només s'aplicaran mesures de seguretat per a mi mateix, sinó que també per al medi ambient. Tots els residus descartats han estat tractats segons els paràmetres establerts per la llei. A més, cap porc ha sigut infectat de manera voluntària, sinó que s'han agafat mostres de porcs ja infectats.

MRIDE

[\(https://www.illumina.com/systems/seque](https://www.illumina.com/systems/sequencing-platforms/miseq.html) [ncing-platforms/miseq.html\)](https://www.illumina.com/systems/sequencing-platforms/miseq.html) Illumina MiSeq

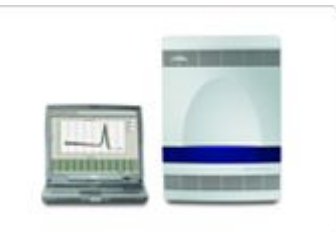

#### <span id="page-8-0"></span>**Metodologia**

El següent apartat explica breument les tècniques emprades en el procés d'analitzar i fer el diagnòstic d'una mostra que s'ha enviat al laboratori. La Figura 3 mostra l'esquema del procés.

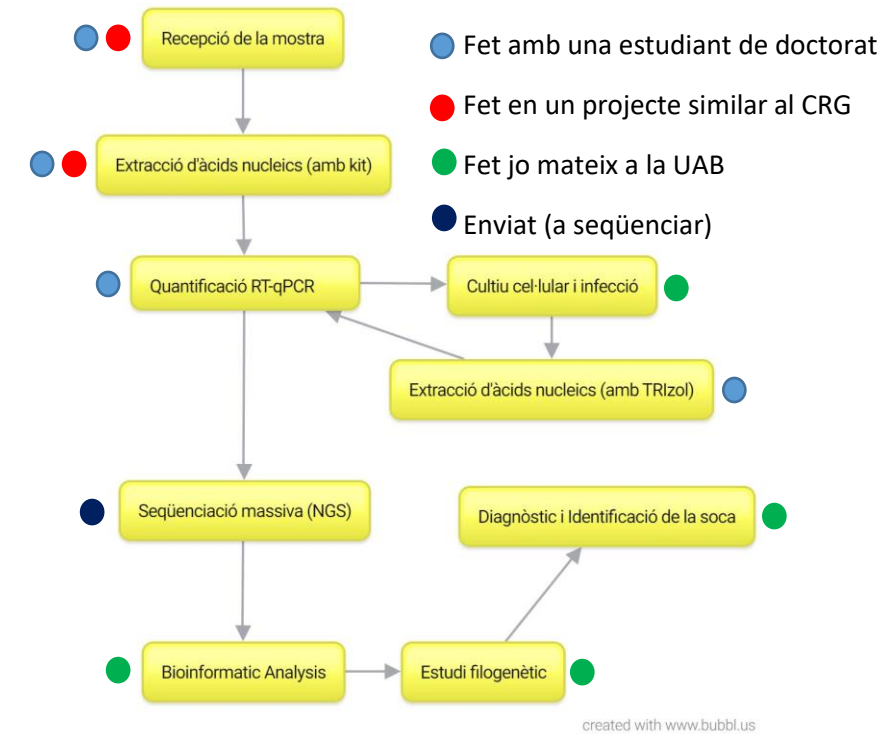

Figura 3. Esquema del procés dut a terme per a identificar i determinar el tipus de influença porcina que s'ha aïllat a partir de la mostra inicial.

#### <span id="page-8-1"></span>**Recepció de la mostra**

La refrigeració és molt important per a assegurar-nos que la mostra està en les condicions que toca abans de començar amb el procés. L'ARN es degrada fàcilment si no es refrigera correctament.

#### <span id="page-8-2"></span>**Extracció d'ARN amb kit**

En aquest cas, es farà servir un kit comercial (Nucleospin RNA Virus, Macherey-Nagel) per a extreure l'ARN. Hi ha 5 passos principals:

**1. Lisi del virus**

Un buffer (reactiu lisi) s'afegeix a la mostra, agitem amb un agitador vòrtex i s'incuba, el qual ajudarà a mantenir l'estabilitat de l'ARN mentre es fa la lisi dels virus. Finalment, descartem el sobrenedant.

**2. Ajustament de les condicions d'unió**

Afegim etanol al tub d'Eppendorf per a precipitar l'ARN

#### **3. Unió de l'ARN a la matriu**

Afegim la mostra en un tub amb una columna de recollida. Centrifuguem i, conseqüentment, l'ARN queda a la matriu de la columna. Descartem la resta.

#### **4. Rentat**

1

Es fan tres rentats diferents (lleugerament diferents entre sí). Afegim els buffers de rentat (un cada vegada) i centrifuguem, descartant el fluït restant.

#### **5. Elució de l'ADN**

Afegim aigua lliure de ribonucleases que ha estat escalfada prèviament, incubem i centrifuguem. Finalment, l'ARN es desprendrà de la matriu i es trobarà al tub de forma pura.

Això ho fem amb varis eppendorfs entre els quals hem dividit la mostra, a més de un control positiu i un altre de negatiu.

#### <span id="page-9-0"></span>**Quantificació de la càrrega vírica per RT-qPCR**

La Reacció en Cadena de la Polimerasa (PCR) s'utilitza per a amplificar massivament una mostra. En el nostre cas, hem fet servir una PCR quantitativa "real-time", la qual ens permet fer un seguiment del creixement de la mostra a cada cicle. Això és possible ja que la màquina excita partícules fluorescents que es troben a les sondes (s'explicarà breument més endavant) i en llegeix la longitud d'ona de la llum que es desprèn.

Abans de res, cal tenir en compte que el nostre producte conté ARN i, per tant, hem de transcriure'n les cadenes d'ADN complementàries (ADNc). Per a fer això, hi ha un "pas 0" en el que es fa una transcripció inversa on una transcriptasa inversa fa la cadena complementària d'ADN.

La RT-qPCR té tres passos principals dels quals es fan diferents cicles per a obtenir un creixement exponencial de la mostra:

 **Pas 1: Desnaturalització.** En aquest primer pas, s'incrementa la temperatura per a desnaturalitzar les cadenes d'ADN. Tot i que teòricament són monocatenàries, ajuda a separar estructures secundàries<sup>2</sup>.

<sup>&</sup>lt;sup>2</sup> A causa de la seva longitud, l'ADN acostuma a formar "nusos" amb si mateix i sol associar-se a algunes proteïnes. Així doncs, tendeix a formar estructures secundàries no desitjades.

- **Pas 2: Hibridació.** En aquest pas, un encebador específic i una sonda s'annexen a la cadena d'ADN. Aquesta sonda està formada per un reactiu fluorescent i un desactivador (redueix la fluorescència per la seva proximitat al reactiu fluorescent).
- **Pas 3: Extensió.** Fent servir l'encebador com a punt de partida, l'ADN polimerasa s'annexa a la cadena i en forma la complementària. Quan arriba a la sonda, la distància entre el reactiu fluorescent i el desactivador augmenta, fent que també ho faci la seva fluorescència.

Com que es fan diferents cicles d'aquests passos, la mostra inicial augmenta exponencialment, de manera que obtenim una mostra molt major. Això ens serà de gran ajuda per a obtenir resultats fiables en la seqüenciació. A més, la fluorescència també ha estat incrementant durant tot el procés, permetent-nos fer un seguiment del creixement per a cada cicle (per això diem que és a temps real)

#### <span id="page-10-0"></span>**Cultiu Cel·lular i Infecció**

Si la càrrega vírica no és prou alta (no hi ha prou virus a la mostra per a obtenir resultats segurs en la seqüenciació) s'ha d'enriquir la mostra fent un cultiu cel·lular. Conseqüentment, como es pot veure en la Figura 3, caldrà una nova extracció d'ARN, seguit d'una nova amplificació.

Comencem per fer el cultiu. En el nostre cas, fem servir Cèl·lules de ronyó de la línia Madin-Darby (MDCK)<sup>3</sup>. Aquestes cèl·lules estaran incubades a temperatura corporal (37ºC) i immerses en un medi amb els nutrients necessaris.

Per a la infecció, agafem 100μl de la mostra i els afegim a 900μl d'una solució de treball. Aquest 1ml resultant es posarà en un matràs de cultiu amb un tap porós perquè les cèl·lules puguin seguir fent la respiració cel·lular. Afegim un Tampó Fosfat Salí (PBS). La seva funció és separar les cèl·lules mortes de la monocapa<sup>4</sup> (aquestes cèl·lules poden veure's clarament sota el microscopi durant el procés). Després, els matrassos es guarden a 37ºC durant una hora i mitja. Finalment, afegim 9ml d'un medi suplementari i ho mantenim a 37ºC durant un dia.

A més, durant aquest procés també tenim un control negatiu per a assegurar-nos que tenim resultats precisos i que no hi ha hagut cap problema durant el procés.

1

<sup>3</sup> Una línia cel·lular molt comú en investigació.

<sup>4</sup> Una capa de cèl·lules en el matràs de cultiu que es troben molt juntes entre sí.

#### <span id="page-11-0"></span>**Extracció d'ARN amb TRIzol**

La puresa de la mostra és molt important per a assegurar-nos que tenim una bona seqüència. Per això farem servir un protocol de TRIzol, el qual ens ofereix una major puresa i millor qualitat dels àcids nucleics que un kit.

Afegim TRIzol i cloroform a les mostres i els mesclem amb un vòrtex. Les incubem en gel durant 15 minuts i llavors centrifuguem durant 15 minuts més. Un cop centrifugades, veiem una capa aquosa a la part superior que conté l'ARN. El transferim amb molta cura a un nou tub i afegim isopropanol per a precipitar-lo. Es guarda al gel per 10 minuts més i també centrifuguem 10 minuts. Ara tenim un pas de neteja, en el qual traiem el sobrenedant i afegim etanol. Centrifuguem 10 minuts més i tornem a retirar el sobrenedant. A la part inferior tenim ARN pur, del qual farem una dissolució amb aigua sense ARNases.

#### <span id="page-11-1"></span>**Seqüenciació massiva (NGS)**

La seqüenciació massiva és una tècnica revolucionària molt més eficient que el mètode de Sanger<sup>5</sup> quan el que es volen seqüenciar són genomes sencers. No només és infinitament més ràpid, sinó que més econòmic. D'aquesta manera podem seqüenciar un genoma sencer en un sol dia.

Durant varis cicles de síntesi d'ADN, l'ADN polimerasa annexa desoxiribonucleòtids trifosfats marcats amb un fluoròfor <sup>6</sup>i un carboni terminal (al carboni tres no té grup hidroxil, el qual fa que no es puguin afegir més nucleòtids).

Abans de res, cal tenir en compte que el nostre producte conté ARN i, per tant, primer s'ha de transcriure al seu ADNc. Per a fer això, hi ha un "pas 0" en el que es fa una transcripció inversa on una transcriptasa inversa fa la cadena complementària d'ADN.

Seqüenciem en 4 passos diferents:

#### **1. Preparació de llibreries**

 $\overline{a}$ 

En aquest primer pas, hi ha un procés de tagmentació, que combina fragmentació<sup>7</sup> i lligació<sup>8</sup> de l'ADN, en els quals diferents adaptadors s'afegeixen a cada punta de l'ADN

<sup>5</sup> La seqüenciació Sanger és un mètode de seqüenciació desenvolupat per Frederick Sanger el 1977

<sup>6</sup> Una substància sensible a la llum amb la que es pot distingir de quin nucleòtid es tracta.

<sup>&</sup>lt;sup>7</sup> La fragmentació de l'ADN és un procés utilitzat de forma comú prèviament en la preparació de llibreries en què l'ADN es trenca en fragments menors, facilitant treballar amb ell.

<sup>8</sup> La lligació de l'ADN es fa a partir de l'enzim ADN lligasa, que és responsable d'unir fragments d'ADN.

fent una espècie de breu PCR. Finalment, es purifica amb un gel per a assegurar que s'han marcat els fragments que es volen.

#### **2. Generació de Clústers**

El producte del primer pas es posa en una cubeta de flux continu, la qual conté varis carrils paral·lels (per aquest motiu a vegades se'n diu seqüenciació paral·lela). Cada un d'aquests carrils conté milers d'oligonucleòtids de dos tipus diferents. Aquests són complementaris als adaptadors que hem afegit durant el pas 1 als pols de la cadena d'ADN. Els oligonucleòtids s'annexen als adaptadors. Llavors, una polimerasa fa una nova cadena complementària, començant per la regió on s'ha ajuntat l'adaptador. Es treuen els adaptadors. Ara, la nova molècula d'ADN fa una espècie de "pont" cap a un oligonucleòtid oposat, on una polimerasa en farà la cadena complementària. Llavors es desnaturalitza el "pont". Simultàniament, s'han fet milers d'aquestes còpies a cada carril i repetim el procés. Finalment, les cadenes invertides s'eliminen. Es pot veure aquest pas en la Figura 4:

**DNA** fragments Primers

DNA strands are attached to cell surface at one end

Ends are attached to surface by complimentary primers

Enzymes create double strands

Denaturation forms two separate DNA fragments

Repetition forms clusters of identical strands

*(*<http://www.atdbio.com/content/58/Next-generation-sequencing>*)*

Figura 4. Esquema gràfic del pas de generació de clústers en seqüenciació massiva

**3. Seqüenciació**

En diferents cicles, varis nucleòtids fluorescents s'afegeixen a la cadena d'ADN. Ara s'exciten amb una font de llum i, simultàniament se'n llegeixen les longituds d'ona, per a classificar-los entre els 4 nucleòtids principals. Normalment, hi ha dues lectures diferents. Per tant, quan la primera s'acaba, el producte es treu i comença la segona. Ara s'utilitza un primer diferent i es repeteix el procés. Llavors, s'extreu també el producte de la segona lectura.

Ara, la cadena "motllo" es plega i la polimerasa en fa la cadena complementària, amb la qual es farà el mateix procés per a obtenir la lectura inversa.

#### **4. Anàlisi de dades**

Un cop aquest procés ha generat milions de lectures de tots els fragments, aquestes es classifiquen en funció dels adaptadors que s'han utilitzat en el primer pas. Les dues lectures (del dret i del revés) es sobreposen. Així, podem alinear totes les lectures utilitzant un genoma de referència com a guia.

#### <span id="page-13-0"></span>**Anàlisi Bioinformàtic**

1

Algunes de les seqüències anteriors es descartaran si no s'adeqüen amb la seqüència de consens, el qual ens deixa amb una quantitat reduïda de lectures. Aquestes seqüències s'organitzen per la seva mida (en parells de bases (bp)) de majors a menors. Encara que ara tinguem centenars de lectures per a comprovar si coincideixen, coneixem la mida de cada un dels 8 gens, el qual ens facilita molt trobar-los. Fem servir una eina de BLAST<sup>9</sup> per a veure quines de les nostres seqüències contenen els gens que busquem. Un cop els haguem trobat i marcat, creem la nostra pròpia base de dades.

Per a fer aquesta base de dades, busquem seqüències semblants a la nostra en una base de dades online. Ho fem de la següent manera:

#### A/Swine/Spain/2011/H1N1

D'aquesta manera podem saber d'on venen i de quin tipus són les seqüències que extraiem. Principalment, hem recollit mostres d'influença porcina (tot i que també d'altres animals per a tenir més diversitat) d'Espanya, França, Itàlia i Dinamarca, que són alguns dels principals

<sup>&</sup>lt;sup>9</sup> Si copiem les nostres seqüències I els hi introduïm, les compararà amb les seqüències emmagatzemades a la base de dades online (genbank).

països europeus en producció porcina. Els objectius eren seqüències H1N1 i H1N2 del virus i les mostres eren dels gens M, HA i NA.

Fent servir el software Fastqc, comparem cada una de les seqüències amb la base de dades de referència que hem creat i el programa ens en valora la qualitat fent servir una escala logarítmica. També ho fa en forma de diagrama de caixa, el qual fa que sigui més fàcil de valorar estadísticament.

Finalment, fem un arbre filogenètic per a cada un dels gens (M, HA i NA). Com que la base de dades era massa extensa, s'ha hagut de "podar", de manera que només s'han seleccionat les branques principals.

#### <span id="page-14-0"></span>**Resultats**

**.** 

Després d'enriquir la mostra fent el cultiu cel·lular, teníem un valor de Ct<sup>10</sup> de 15, el qual vol dir que teníem entre 10E8 i 10E9 còpies víriques per cada mil·lilitre de mostra. Com que era una molt bona concentració, es va enviar directament a seqüenciar.

La Figura 5 mostra els diagrames de caixa que resumeixen la qualitat obtinguda en les lectures. Els resultats s'expressen en una escala logarítmica en l'eix d'ordenades de manera que, per exemple, si tinguéssim un valor de 30, la incertesa és d'un entre mil nucleòtids.

<sup>&</sup>lt;sup>10</sup> El valor de Ct fa referència a un rang de còpies víriques per mil·lilitre de mostra.

A continuació podem veure els outputs de seqüenciació. Estan ordenats per mida i en alguns se'ls ha etiquetat l'origen.

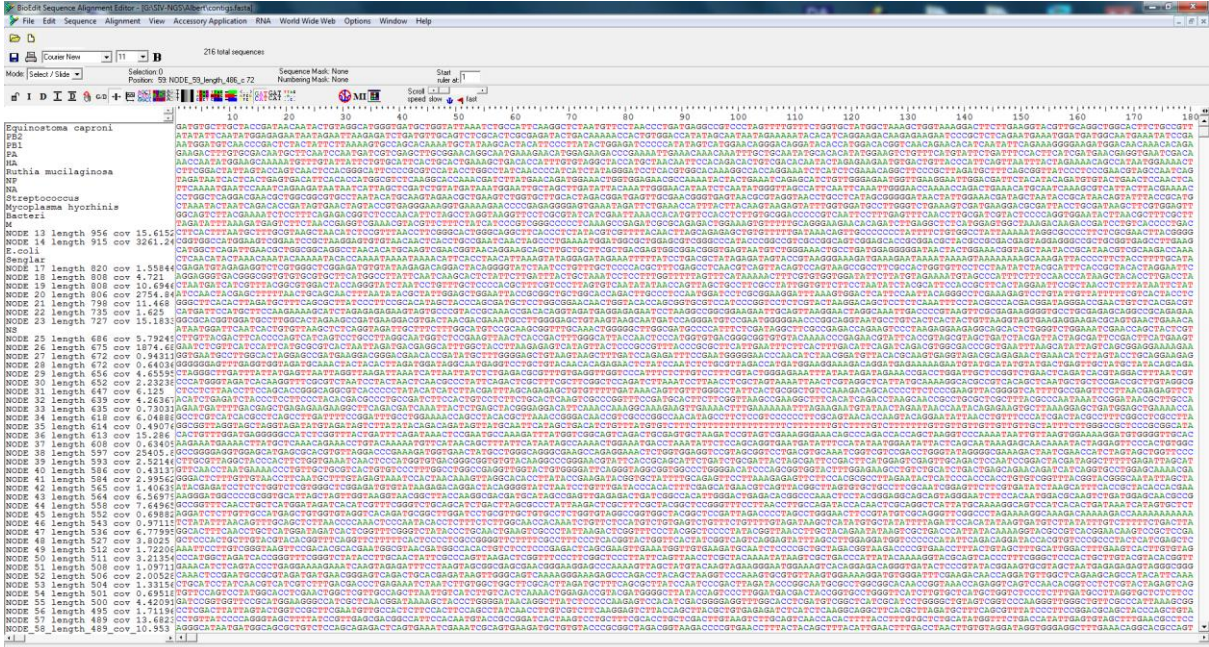

Figura 5. Captura de pantalla en el programa Bioedit en el que es mostren les seqüències obtingudes en la seqüenciació.

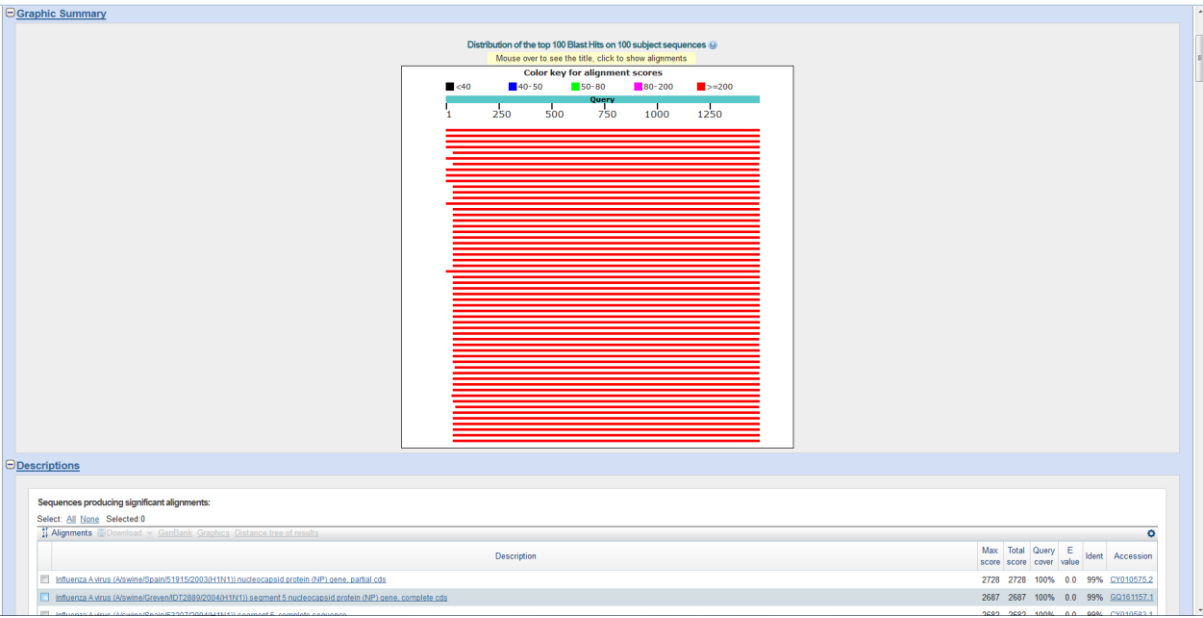

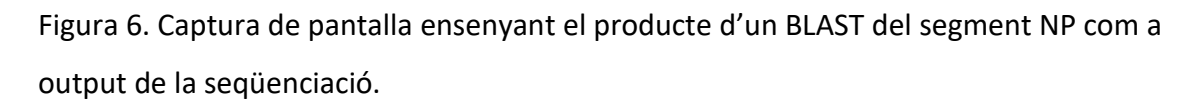

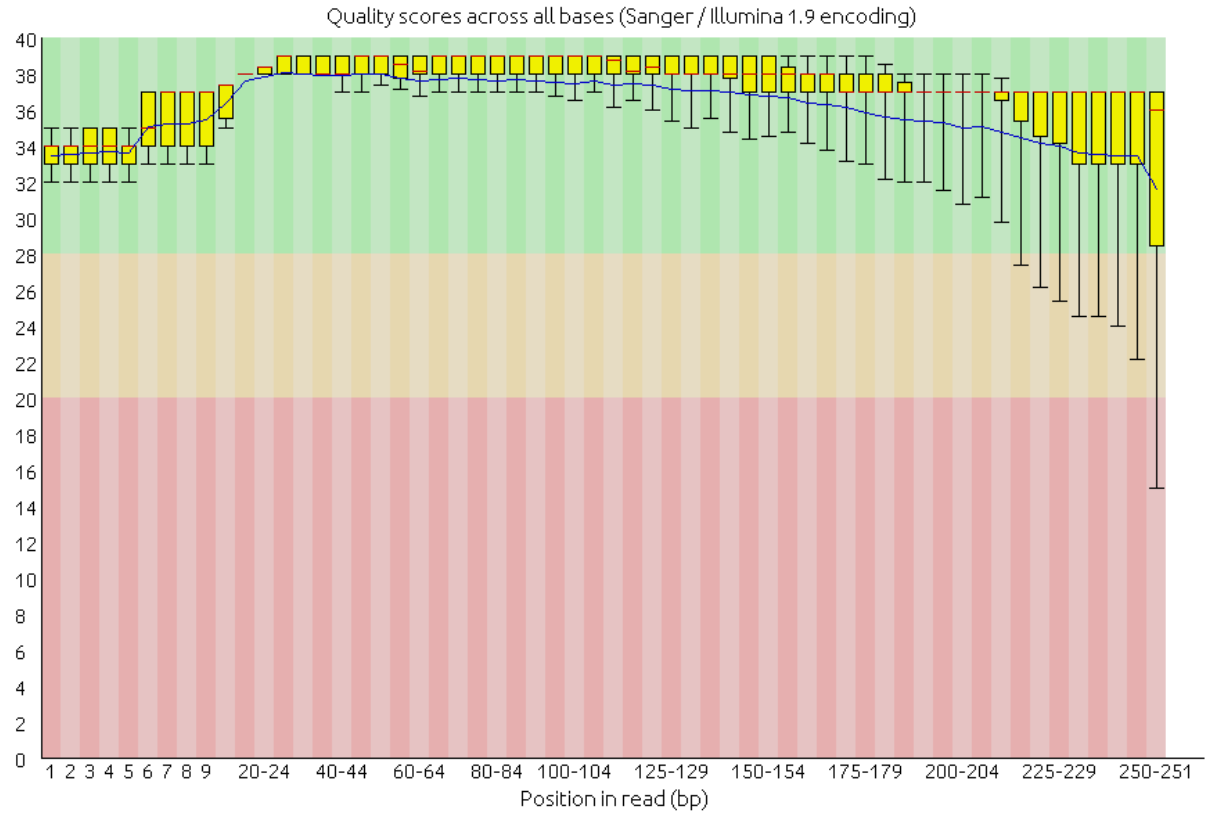

Figura 7. La qualitat de les lectures obtingues en la seqüenciació massiva vistes des del programa Fastqc.

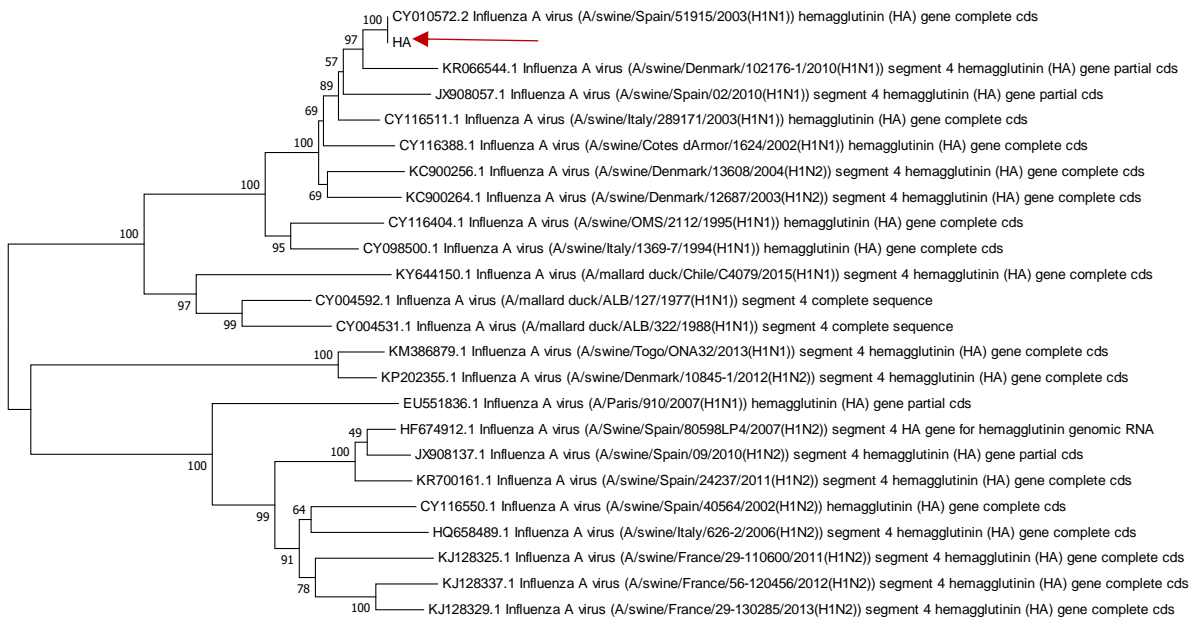

 $+$  0.020

0.050

Figura 8. Arbre filogenètic del segment HA (al qual apunta la fletxa vermella) en comparació amb les seqüències de la nostra base de dades.

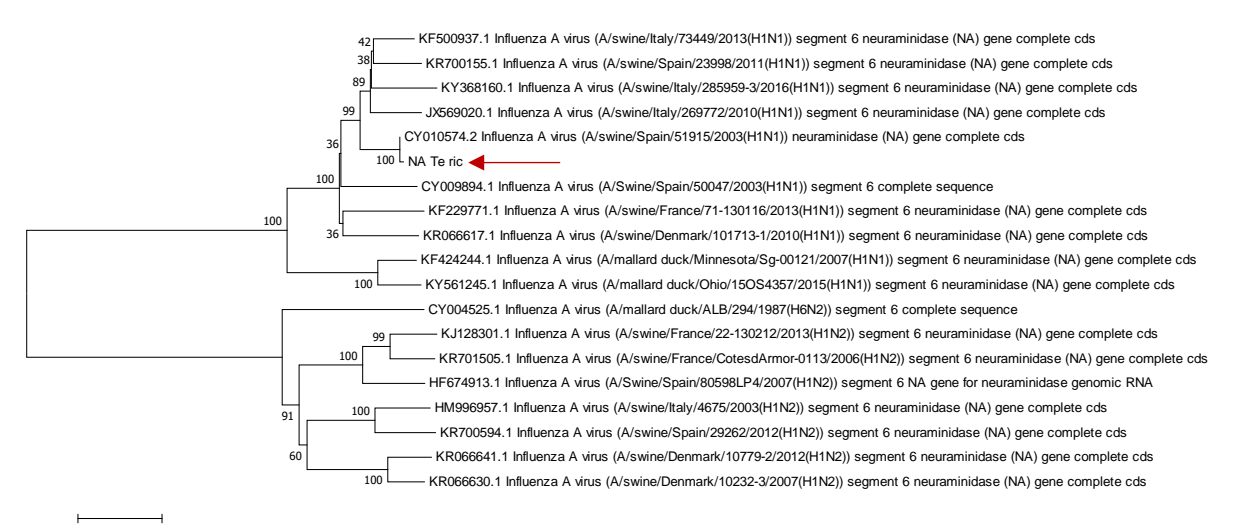

Figura 9. Arbre filogenètic del segment NA (al qual apunta la fletxa vermella) en comparació amb les seqüències de la nostra base de dades.

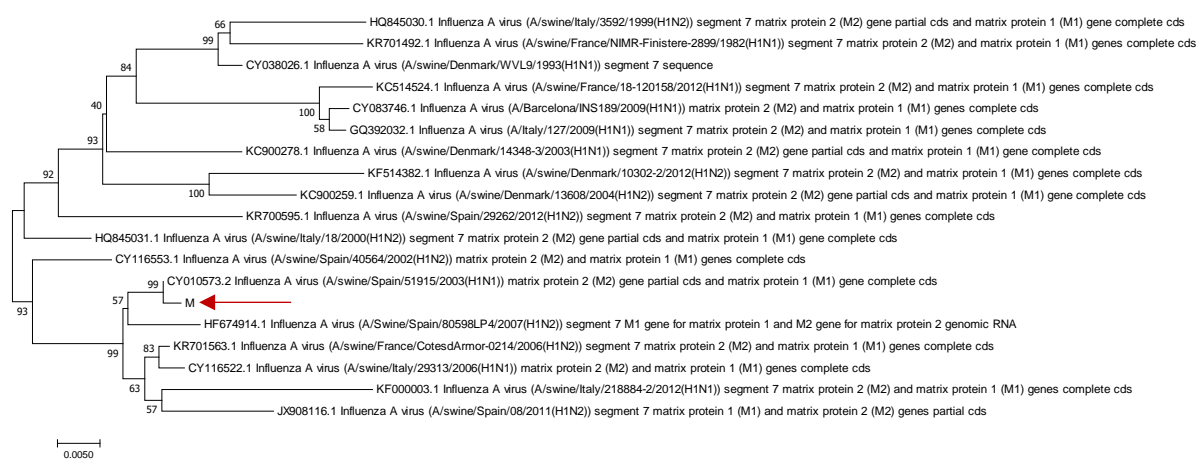

Figura 10. Arbre filogenètic del segment M (al qual apunta la fletxa vermella) en comparació amb les seqüències de la nostra base de dades.

# <span id="page-19-0"></span>**Conclusió**

No s'han trobat masses inconvenients durant el procés, per tant no s'ha inclòs un apartat de possibles millores. La primera mostra que es va quantificar amb la RT-qPCR tenia una càrrega vírica una mica baixa. Tot i que ja era suficient, la vam enriquir per a assegurar que els resultats de la seqüenciació massiva eren suficientment bons.

Gràcies al software de Fastqc, vam assegurar-nos que la seqüència de consens era realment de prou qualitat com per a fer-la servir en l'estudi. A partir d'aquí, vam procedir a fer els arbres filogenètics.

En les tres figures 8,9 i 10 (les quals ja han estat "podades") podem veure dues branques principals: L'H1N1 i L'H1N2. Apart del gen NA dels virus, el que principalment diferencia més les branques dels arbres filogenètics és la localitat i l'any. Tot i això, també podem observar una clara diferència en funció de l'espècie a la que infecta el virus. Per tant, és normal que la influença aviar sigui diferent que la porcina.

Podem assegurar la precisió dels resultats ja que tenen entre un 99% i un 100% de semblança amb influença porcina espanyola (i la nostra mostra provenia de porcs espanyols). Gràcies a això, també hem pogut saber quin valor "H" i quina "N" tenia la mostra (per això hem estudiat sobretot els gens HA i NA). En el segment HA, veiem que és H1 i en el segment NA veiem que és N1, per tant podem afirmar que es tracta d'influença A H1N1.

Si s'hagués extés el projecte, no només s'hauria obtingut la seqüència de consens, sinó que l'estructura completa que forma la quasi-espècie vírica.

# <span id="page-20-0"></span>**Bibliografia**

#### **Enllaços web**

(Youtube) [Illumina Inc]: Illumina Sequencing by Synthesis.  $5<sup>th</sup>$  October 2016. [https://www.youtube.com/watch?v=fCd6B5HRaZ8&list=UUxWMU29FF4kIG8YmQf6Zv](https://www.youtube.com/watch?v=fCd6B5HRaZ8&list=UUxWMU29FF4kIG8YmQf6Zv0g) [0g](https://www.youtube.com/watch?v=fCd6B5HRaZ8&list=UUxWMU29FF4kIG8YmQf6Zv0g) (19/06/2017)

Real-time polymerase chain reaction. [https://en.wikipedia.org/wiki/Real](https://en.wikipedia.org/wiki/Real-time_polymerase_chain_reaction)[time\\_polymerase\\_chain\\_reaction\(](https://en.wikipedia.org/wiki/Real-time_polymerase_chain_reaction)29/07/2017)

(Youtube) [Mr. Simple Science]: Real Time PCR – Basic simple animation – part 1 intro HD. 6<sup>th</sup> July 2014. [https://www.youtube.com/watch?v=EaGH1eKfvC0\(](https://www.youtube.com/watch?v=EaGH1eKfvC0)29/07/2017)

(Youtube) [Thermo Fischer Scientific]: Simplified RT—Reverse Transcription Animation. 6th December 2012. [https://www.youtube.com/watch?v=0MJIbrS4fbQ\(](https://www.youtube.com/watch?v=0MJIbrS4fbQ)29/07/2017)

(Youtube) [abhchannel]: RNA Isolation and Cdna Synthesis. 11<sup>th</sup> March 2012. [https://www.youtube.com/watch?v=kdmOLsEKuu8\(29/07/2017\)](https://www.youtube.com/watch?v=kdmOLsEKuu8%20(29/07/2017))

[Thermo Fisher Scientific]: Basic Principles of RT-qPCR.

[https://www.thermofisher.com/es/es/home/brands/thermo-scientific/molecular-](https://www.thermofisher.com/es/es/home/brands/thermo-scientific/molecular-biology/molecular-biology-learning-center/molecular-biology-resource-library/basic-principles-rt-qpcr.html)

[biology/molecular-biology-learning-center/molecular-biology-resource-library/basic-](https://www.thermofisher.com/es/es/home/brands/thermo-scientific/molecular-biology/molecular-biology-learning-center/molecular-biology-resource-library/basic-principles-rt-qpcr.html)

[principles-rt-qpcr.html](https://www.thermofisher.com/es/es/home/brands/thermo-scientific/molecular-biology/molecular-biology-learning-center/molecular-biology-resource-library/basic-principles-rt-qpcr.html) (29/07/2017)

<https://binf.snipcademy.com/lessons/ngs-techniques/bridge-pcr> (19/06/2017)

[Vincent Racaniello]: Influenza virus RNA genome. 1<sup>st</sup> May 2009. <http://www.virology.ws/2009/05/01/influenza-virus-rna-genome/> (2/6/2017)

[Vincent Racaniello]: Influenza virus RNA genome. 1<sup>st</sup> May 2009. <http://www.virology.ws/2009/04/30/structure-of-influenza-virus/> (2/6/2017)

[Thermo Fisher Scientific]: Introduction to Cell Culture. [https://www.thermofisher.com/es/es/home/references/gibco-cell-culture](https://www.thermofisher.com/es/es/home/references/gibco-cell-culture-basics/introduction-to-cell-culture.html)[basics/introduction-to-cell-culture.html](https://www.thermofisher.com/es/es/home/references/gibco-cell-culture-basics/introduction-to-cell-culture.html) (29/07/2017)

(26/07/2017)

<https://www.ncbi.nlm.nih.gov/> (utilitzat freqüentment)

# **Recursos Personals/Pràctics**

BIYSC: Taking a closer look at DNA

Guia per part d'estudiants de doctorat